## **Contadores Assíncronos Aula 5 SEL 0384 – Laboratório de Sistemas Digitais I Profa.: Luiza Maria Romeiro Codá**

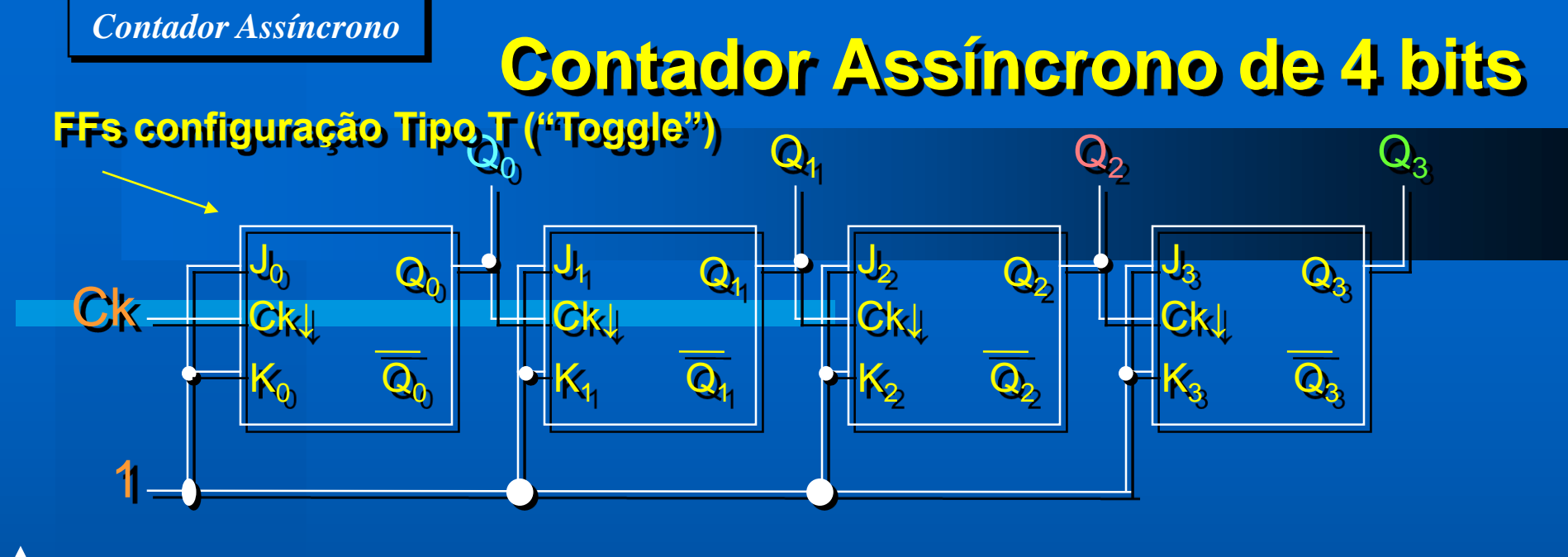

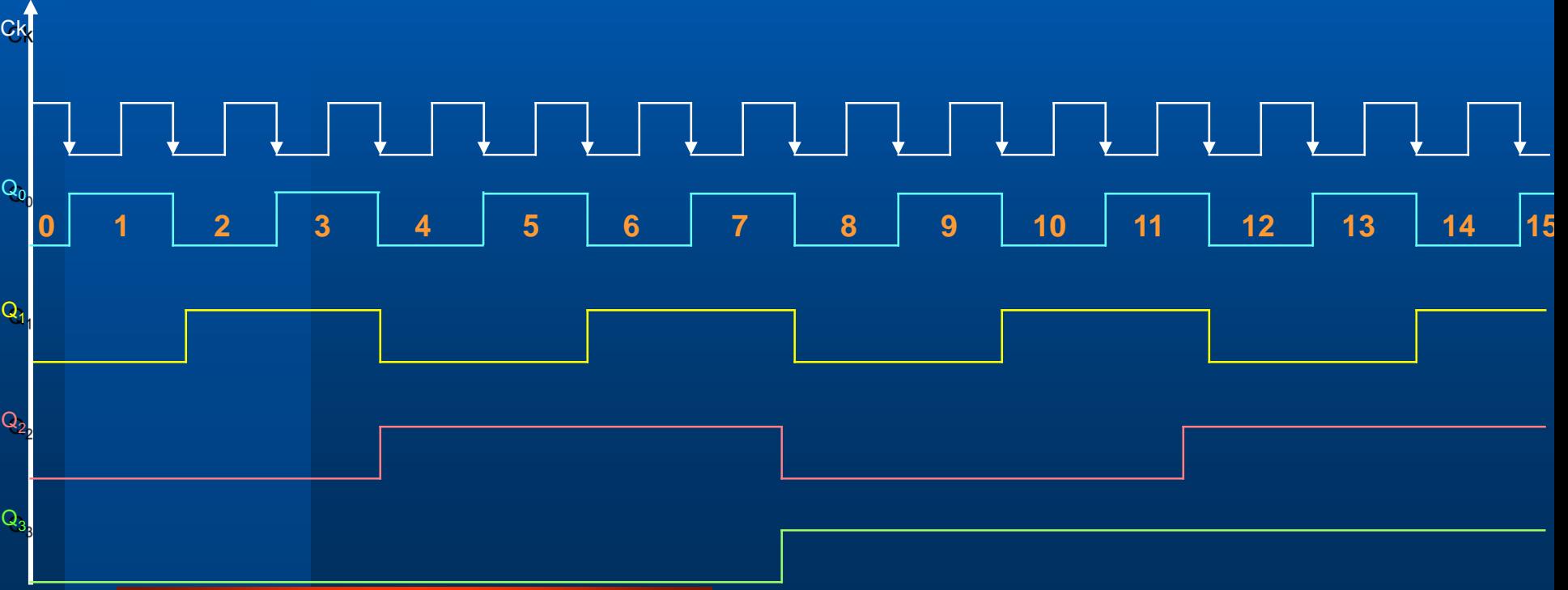

#### **FF Tipo T ("Toggle")**

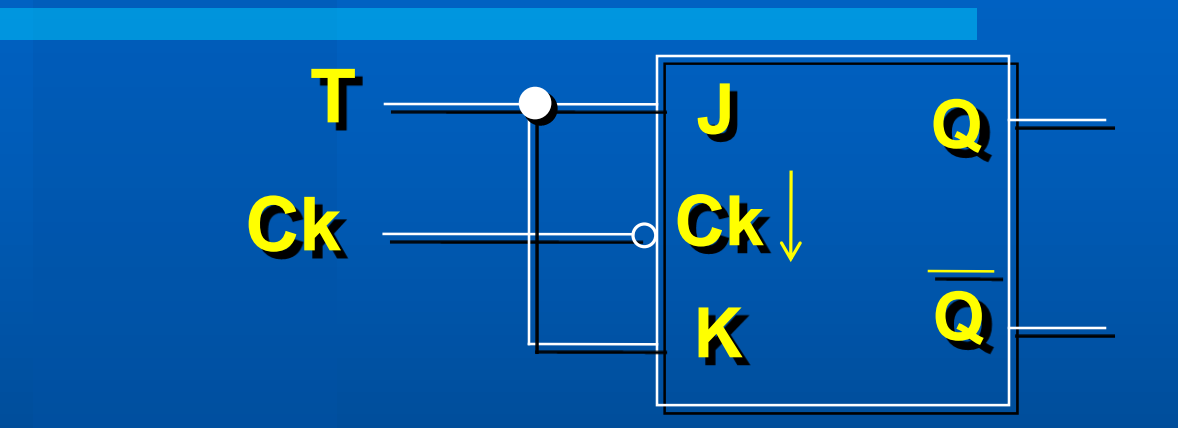

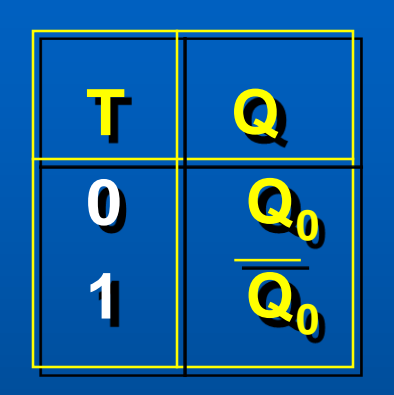

**Divisor por 2**

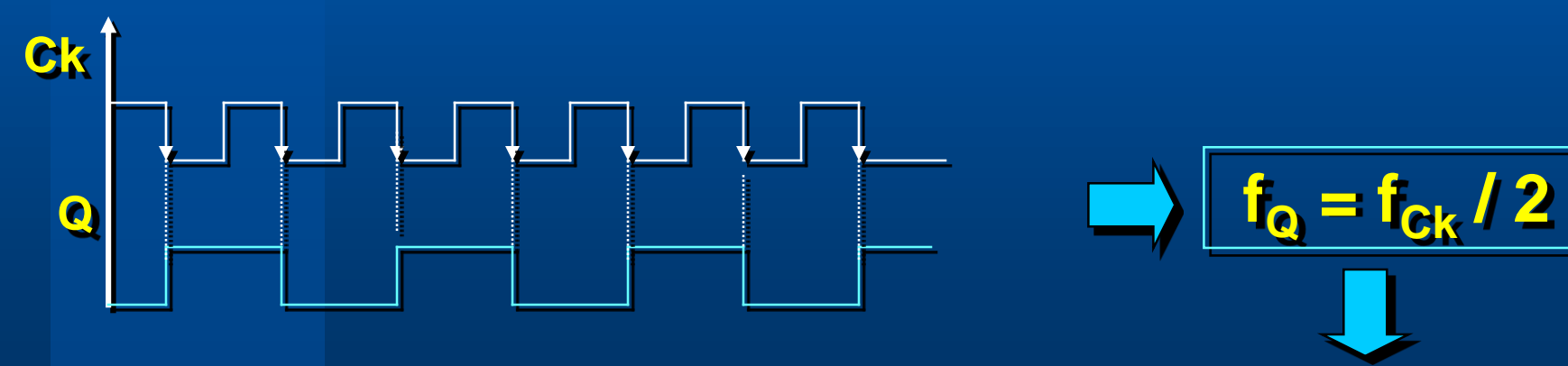

**T = 1**

## **Contador Assíncrono de 4 bits** *Contador Assíncrono*

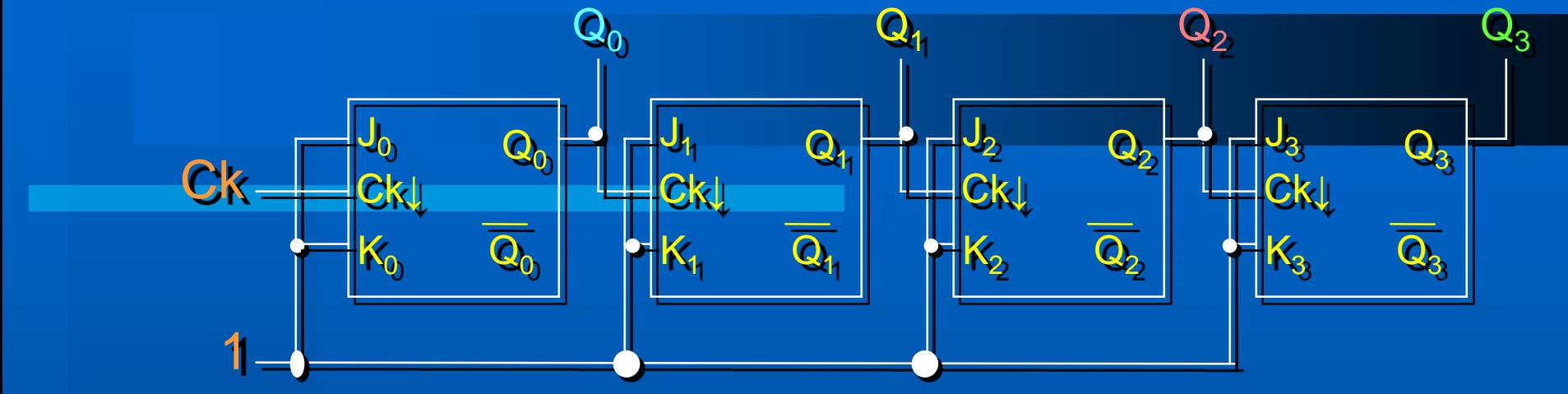

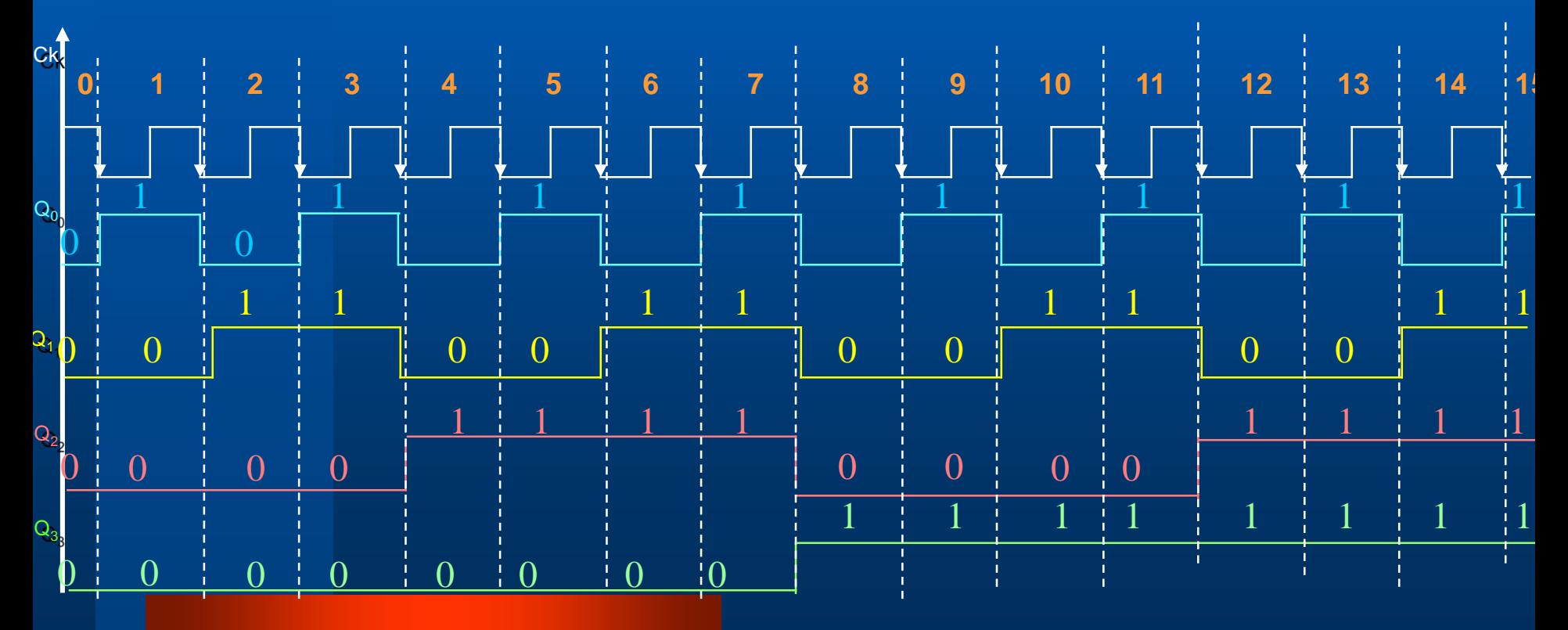

#### **Contador Assíncrono de 4 bits**

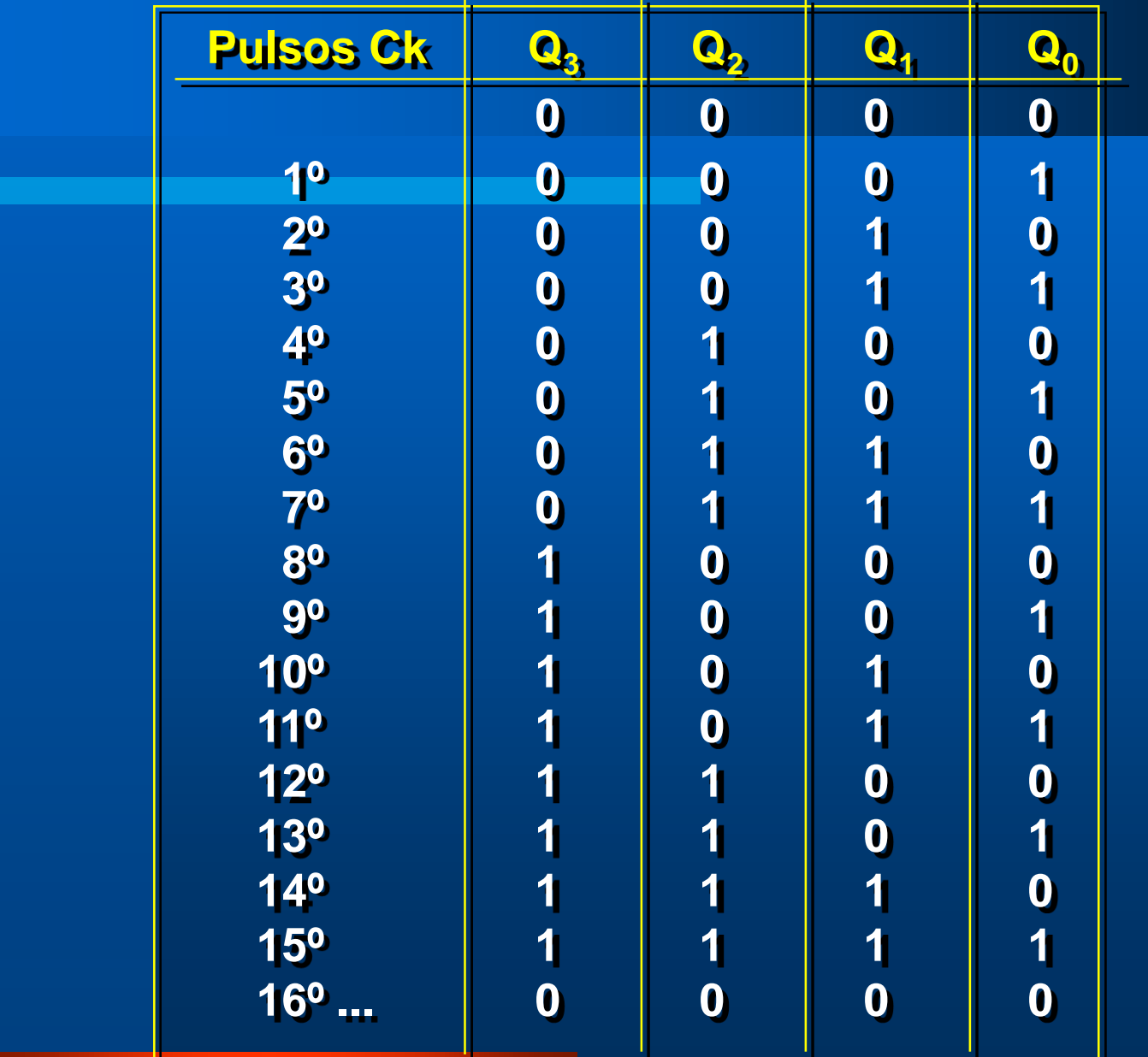

## **Módulo de um contador binário**

- **Módulo = 2 <sup>n</sup> (nº de estados)**
- **Para n FFs, pode-se dividir a fCK por até 2 n**
- $f_n = f_{CK}/2^n$
- **Um contador binário de n bits tem Q<sup>n</sup> = MSB e Q<sup>0</sup> = LSB**
- **Também corresponde a um divisor de frequências:**

\n- of de 
$$
Q_0 = f_{CK}/2
$$
\n- of de  $Q_1 = f_{Q_0}/2 = f_{CK}/4$
\n- of de  $Q_2 = f_{Q_1}/2 = f_{CK}/8$
\n- of de  $Q_3 = f_{Q_2}/2 = f_{CK}/16$
\n

#### **Contadores**

- **Podem ser crescentes ou decrescentes**
	- **Crescente: inicia em zero e vai até o valor máximo, dependendo do seu módulo**
	- **Decrescente: Inicia no valor máximo, que depende do seu módulo, e termina em zero.**
- **Exemplos:**
	- **Contador crescente de módulo 8 → 000 – 111 (0 - 7)**
	- **Contador decrescente de módulo 8 → 111 – 000 (7 - 0)**

#### **Contador Crescente**

- **FF tipo T sensível à borda de descida**
	- **Saída Q do FF ligada no Ck do próximo FF**
	- **A contagem fica registrada nas saídas Q dos FF**
- **FF tipo T sensível à borda de subida** – **Saída Q do FF ligada no Ck do próximo FF** – **A contagem fica registrada nas saídas Q dos FF**

#### **Contador Assíncrono Crescente de 4 bits**

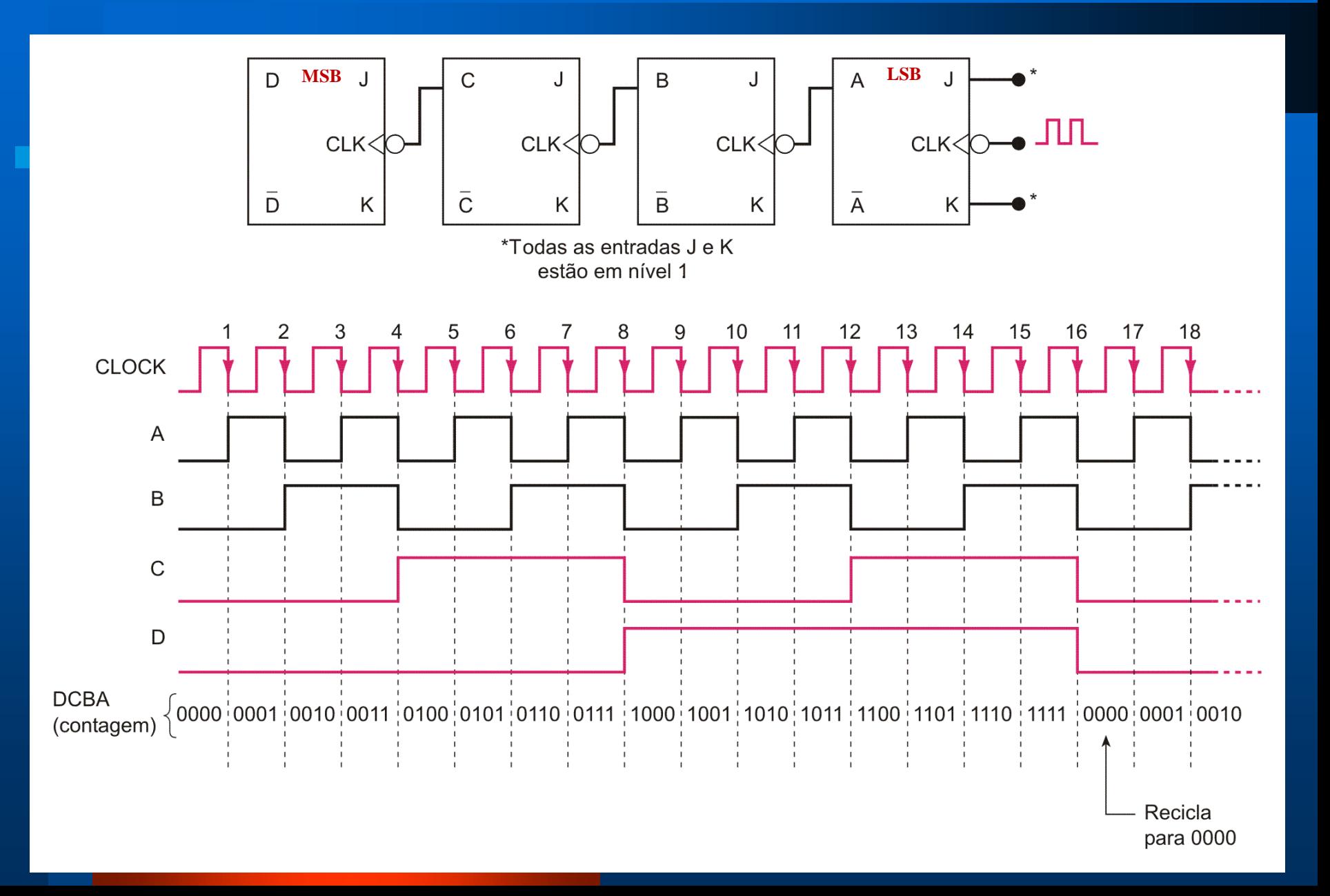

# *Contadores Assíncronos de Módulo < 2<sup>n</sup>*

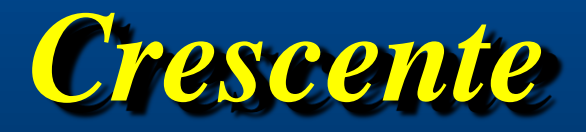

#### **Contador Assíncrono Crescente de Módulo < 2<sup>n</sup>**

• **Uso o** *Clear* **do FF para reiniciar a contagem;**

- **Projeto: se desejo contar até X:**
	- **Determinar o menor número de FFs necessários (2 <sup>n</sup> ≥ X) e monte o contador assíncrono crescente**
	- **Conecte a saída de uma porta NAND ao** *Clear* **de todos os FFs**
	- **Determine quais os FFs que estão em nível alto na contagem (X+1) e conecte na porta NAND**

#### **Contador Assíncrono de Década (Módulo 10)**

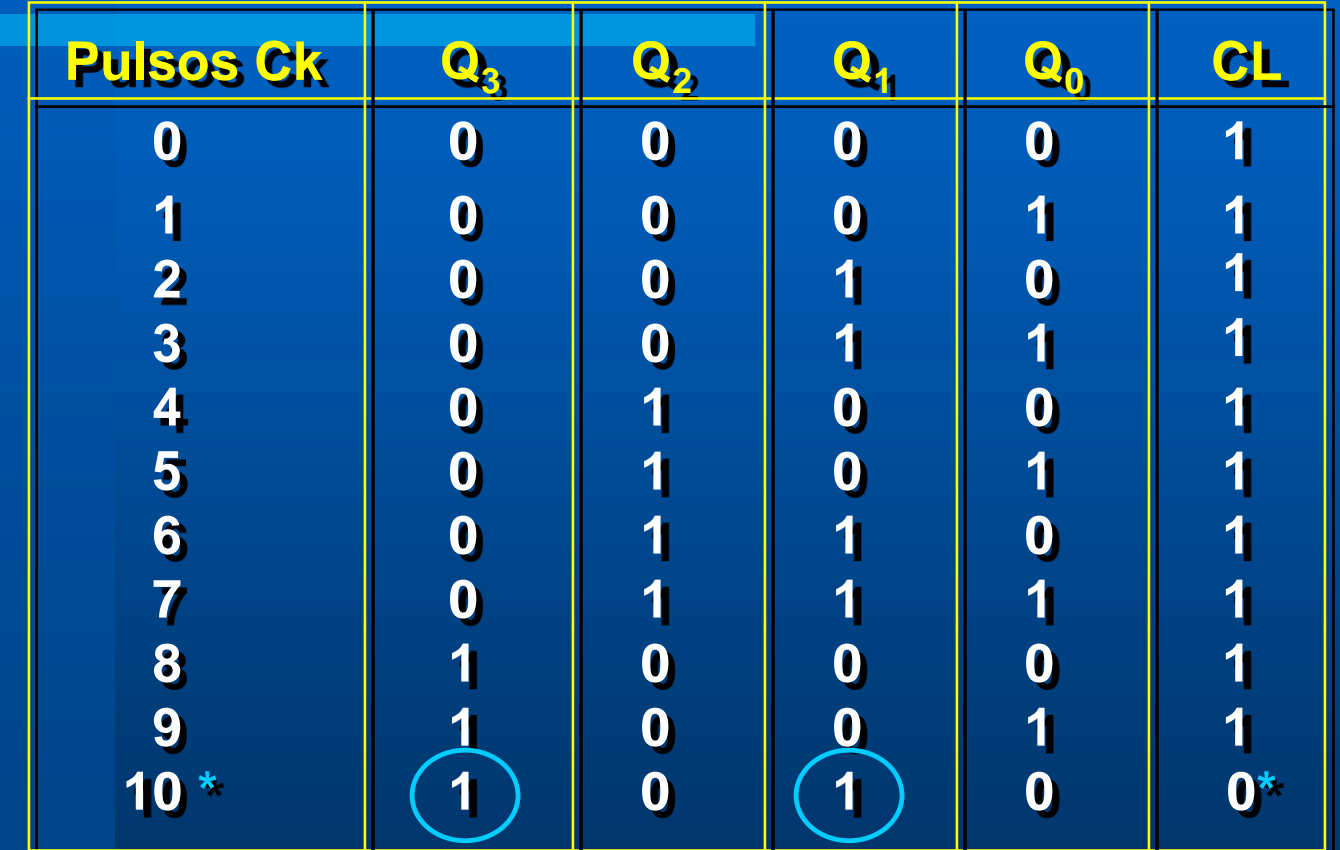

\* Para Clear =  $0 \rightarrow$  Estado 1010  $\rightarrow$  Clear =  $\overline{Q_3Q_1}$ 

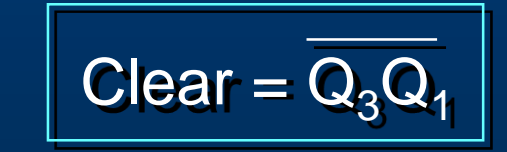

#### **Circuito do Contador BCD (Módulo 10)**

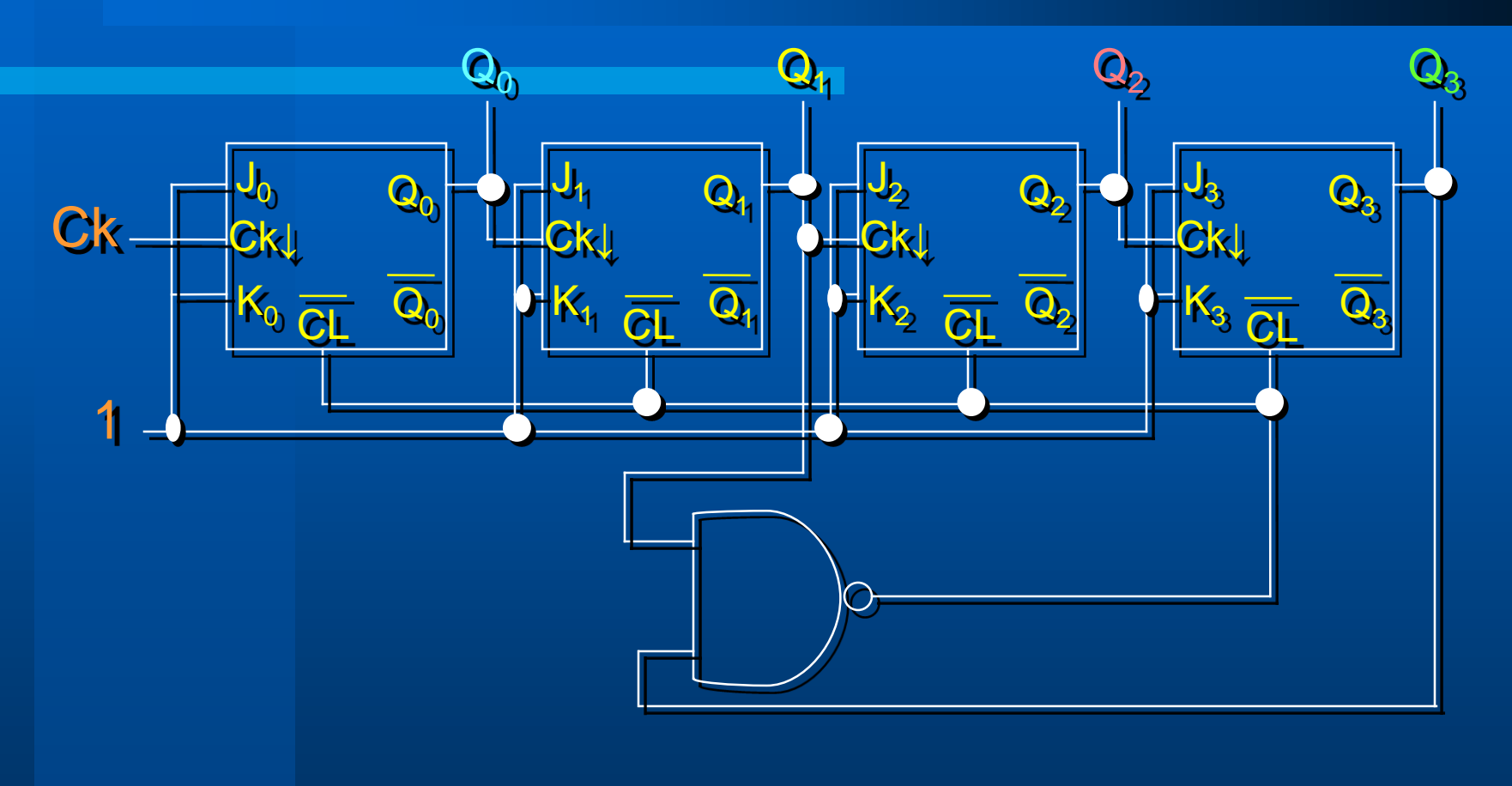

#### *Contador Assíncrono Crescente*

#### **Circuito do Contador Assíncrono BCD**

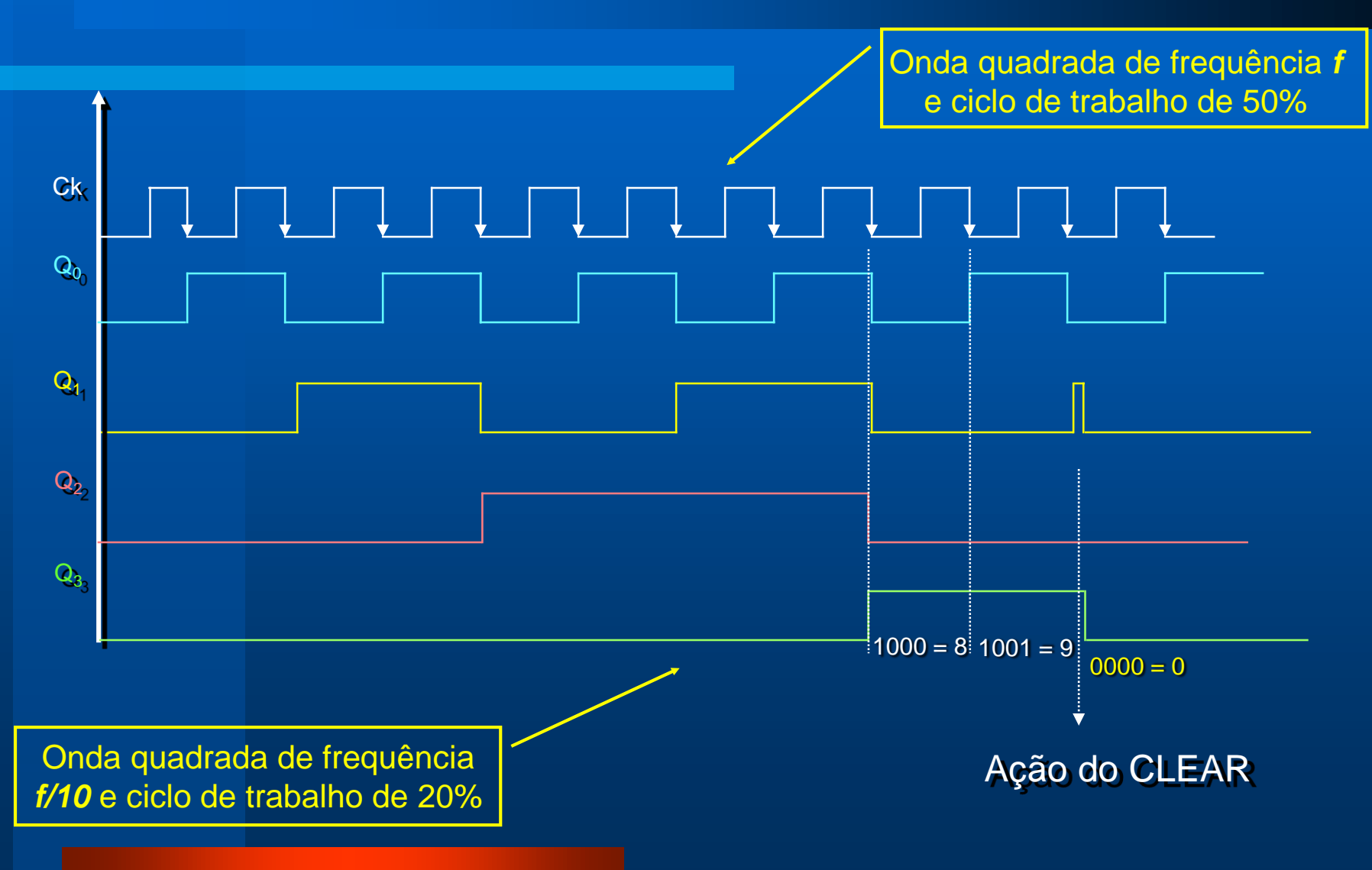

#### **Contadores Assíncronos de Módulo < 2<sup>N</sup>**

- **Na saída MSB do contador, a frequência do clock na entrada é dividida pelo módulo do contador.**
- **O ciclo de trabalho da onda de saída só é de 50% se o contador for de módulo = 2 n**
- **Para contadores de módulo < 2 n , o ciclo de trabalho da onda resultante será sempre menor do que 50%.**

#### **Exemplo: Contador Assíncrono de Módulo 6**

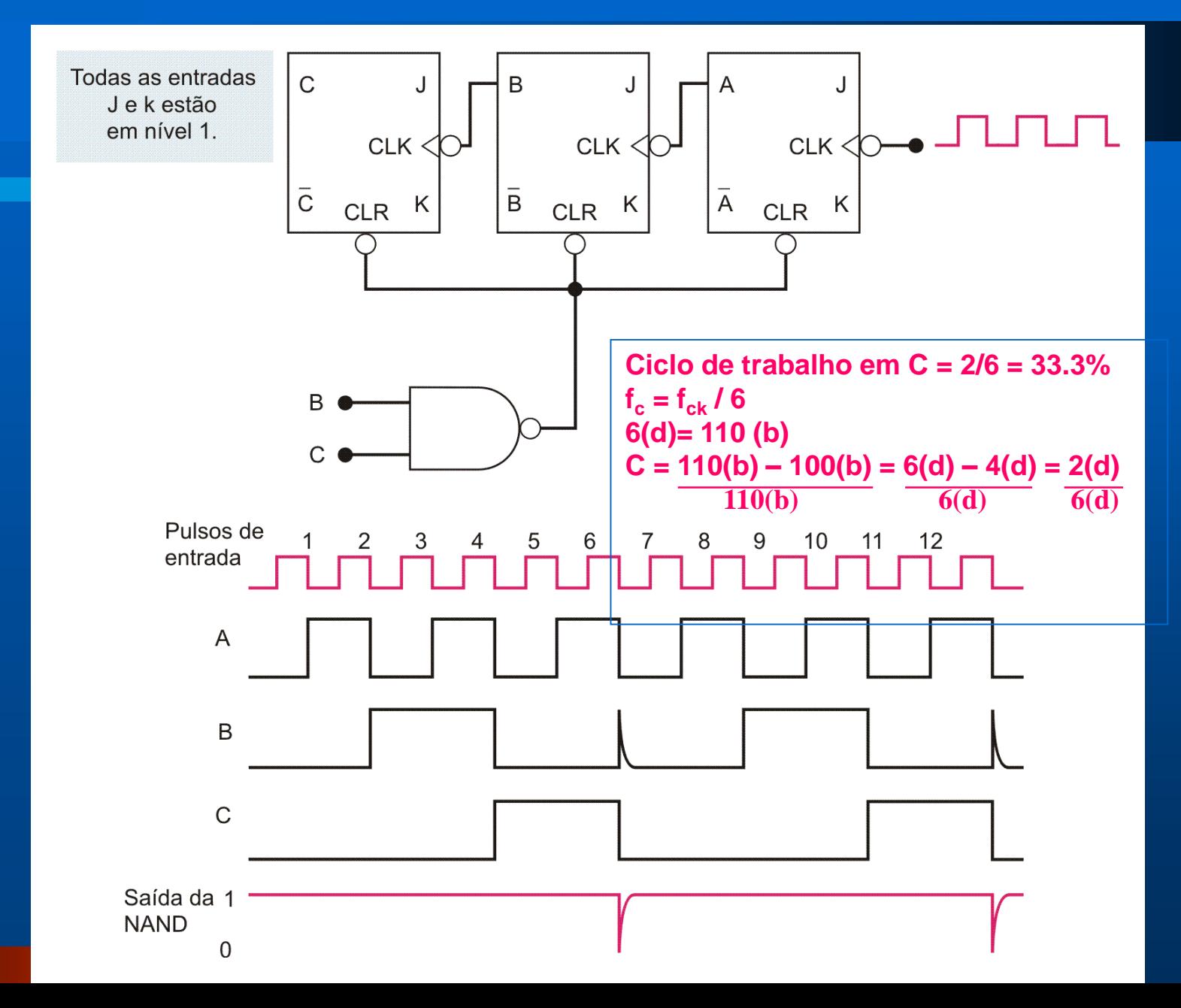

#### **Exemplo: Contador Assíncrono de Módulo 14**

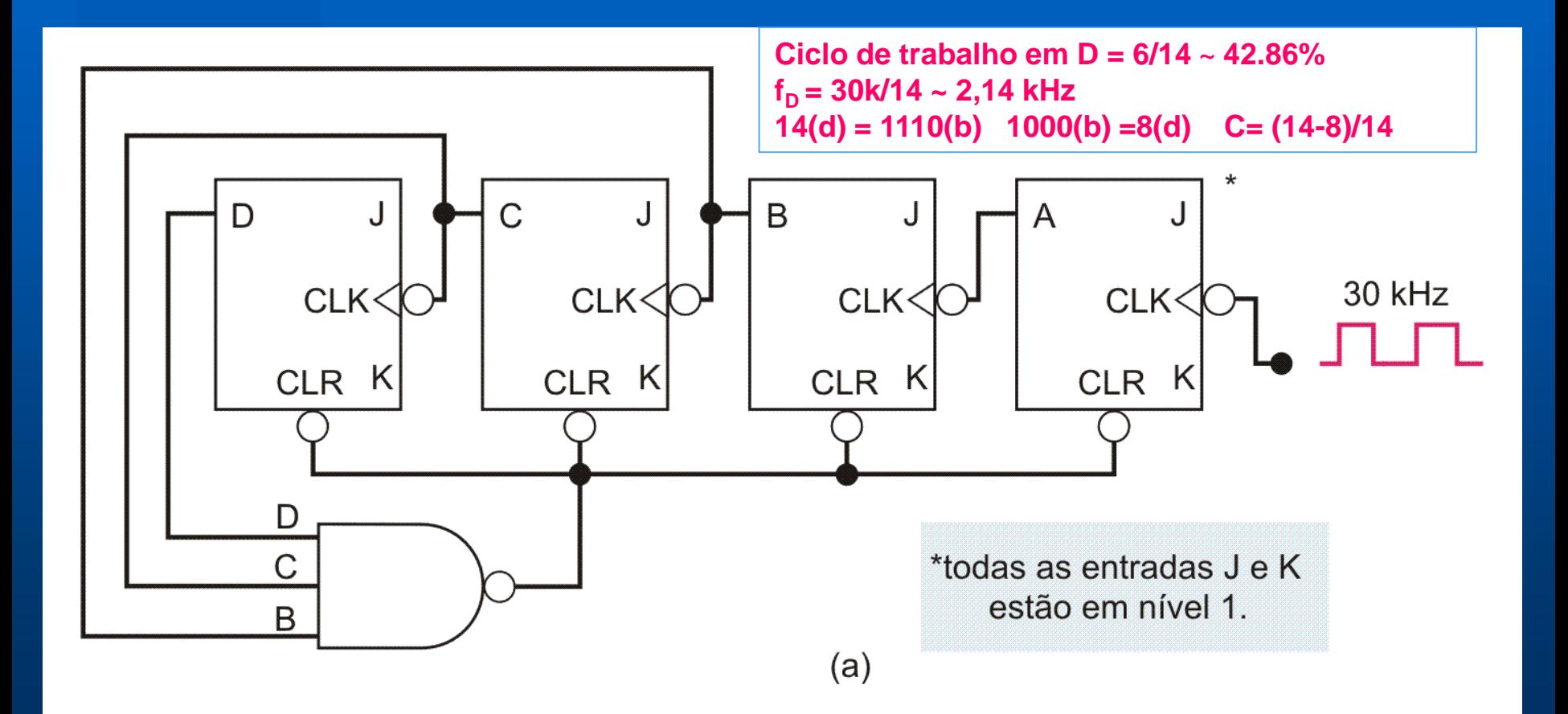

#### **Exemplo: Contador Assíncrono de Módulo 60**

 $\cdot$  2<sup>6</sup> = 64  $\cdot$  60<sub>(d)</sub> = 111100<sub>(b)</sub>

**Ciclo de trabalho em**  $Q_5 = 28/60 \sim 46.67\%$ 

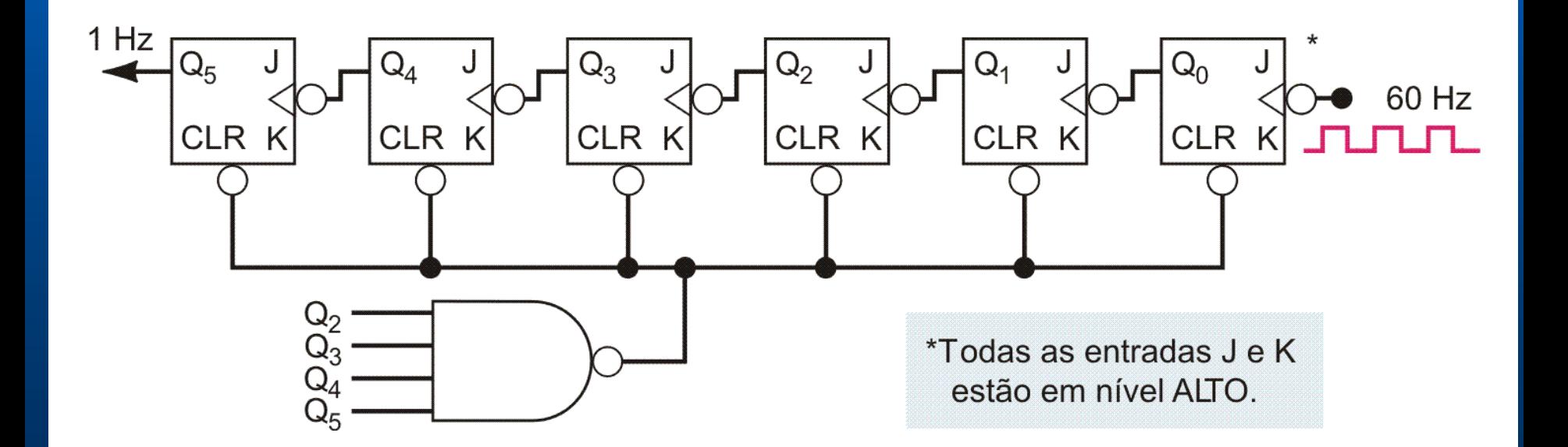

### **Atraso de Propagação: Contadores Assíncronos**

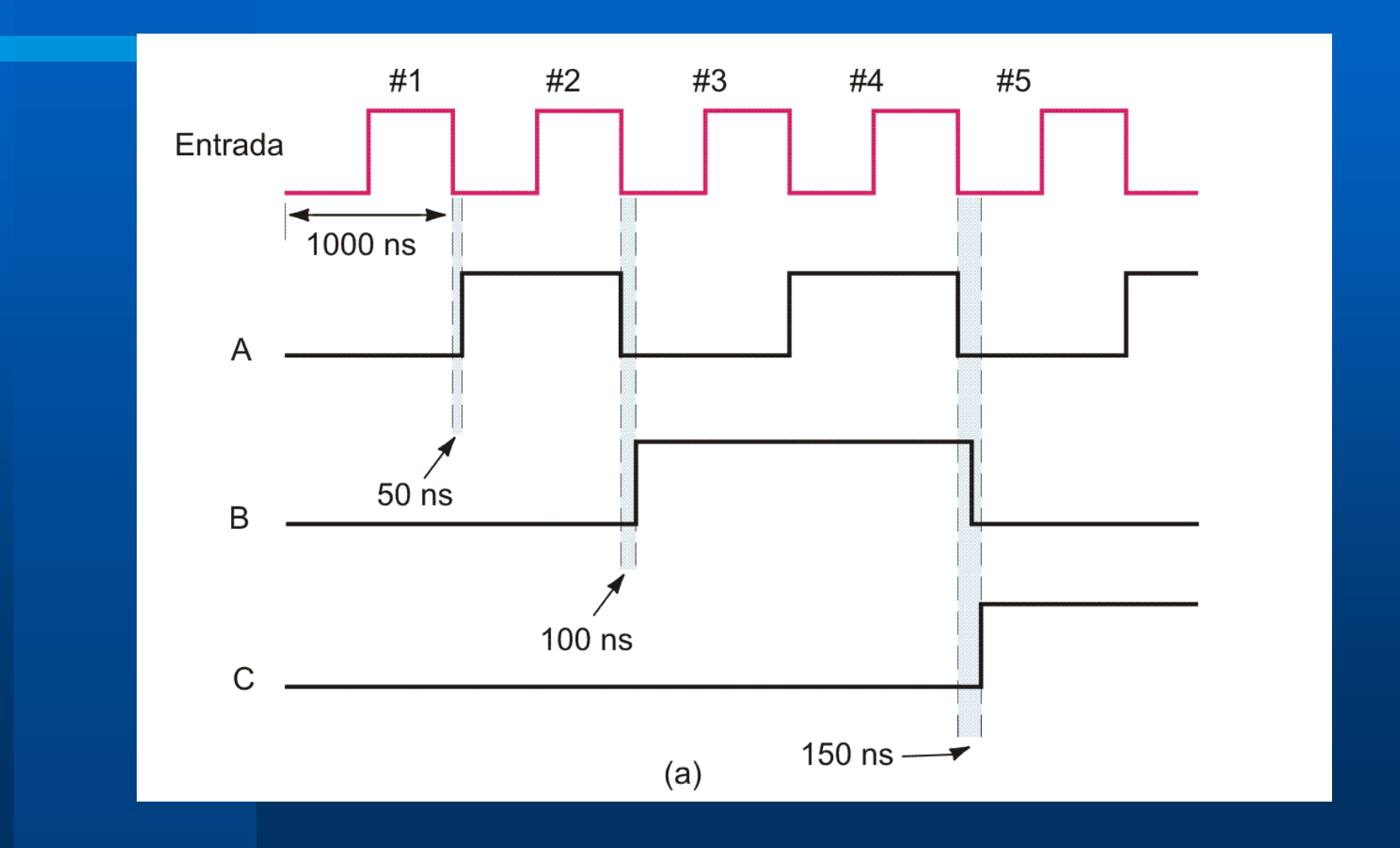

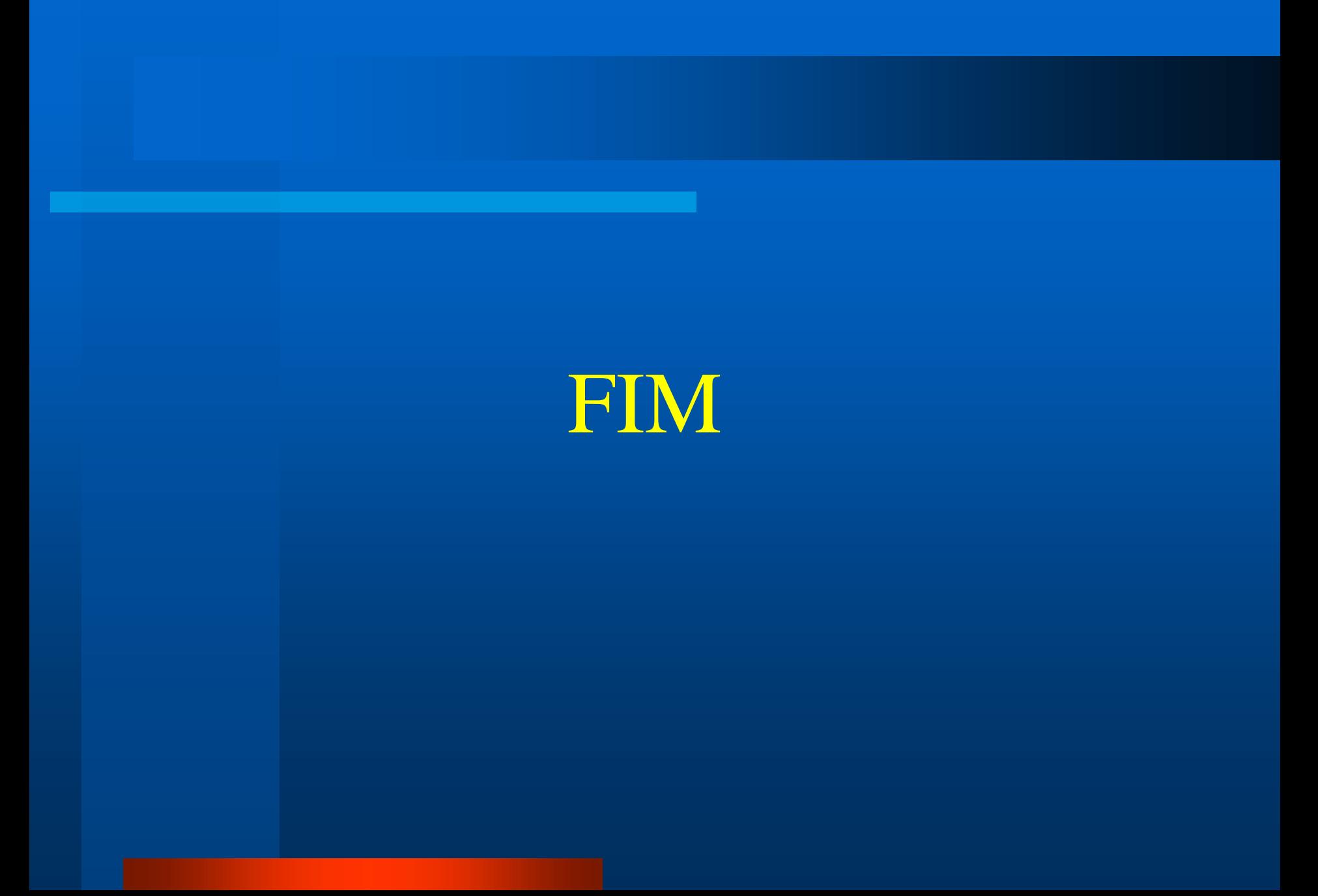